#### **ЮЖНО-УРАЛЬСКИЙ ГОСУДАРСТВЕННЫЙ УНИВЕРСИТЕТ**

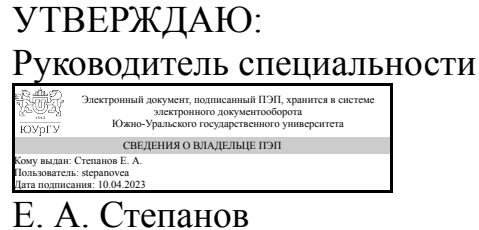

**РАБОЧАЯ ПРОГРАММА**

**дисциплины** 1.Ф.04 Экономическая география **для специальности** 38.05.02 Таможенное дело **уровень** Специалитет **форма обучения** очная **кафедра-разработчик** Таможенное дело

Рабочая программа составлена в соответствии с ФГОС ВО по направлению подготовки 38.05.02 Таможенное дело, утверждённым приказом Минобрнауки от 25.11.2020 № 1453

Зав.кафедрой разработчика, к.экон.н., доц.

Разработчик программы, к.экон.н., доц., доцент

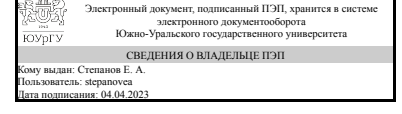

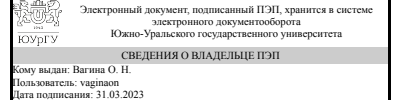

Е. А. Степанов

О. Н. Вагина

#### **1. Цели и задачи дисциплины**

Цели - формирование у будущих специалистов таможенного дела системы знаний о пространственном факторе социально-экономических процессов и вооружение их навыками анализа роли этого фактора в развитии мирового хозяйства.

#### **Краткое содержание дисциплины**

Специфика дисциплины - экономическая география, синтезирует знания, относящейся к системе географических наук, и экономических наук, так как все основные социально-экономические процессы и отношения подчинены действию не только экономических, но и географических закономерностей. Знание отраслевого и регионального строения экономики мира в условиях нынешних масштабов и географии внешнеэкономических связей РФ для специалистов таможенного дела является необходимой частью их профессиональной подготовки. Изучение дисциплины способствует также формированию у студентов навыков поиска новой информации, так как размещение отраслей мировой экономики имеет динамичный характер, и, таким образом, информация о нем постоянно корректируется.

#### **2. Компетенции обучающегося, формируемые в результате освоения дисциплины**

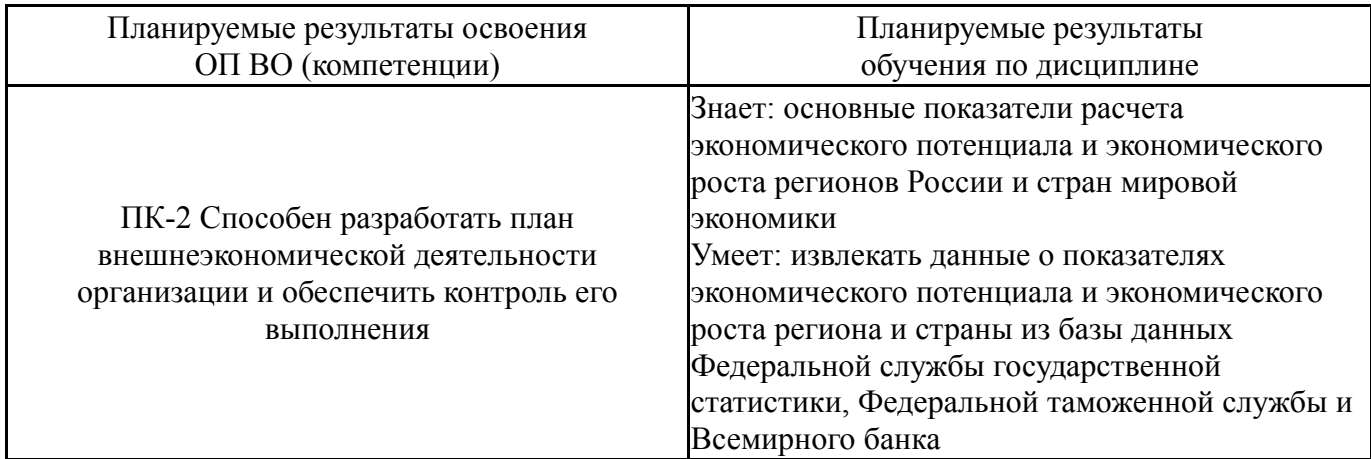

# **3. Место дисциплины в структуре ОП ВО**

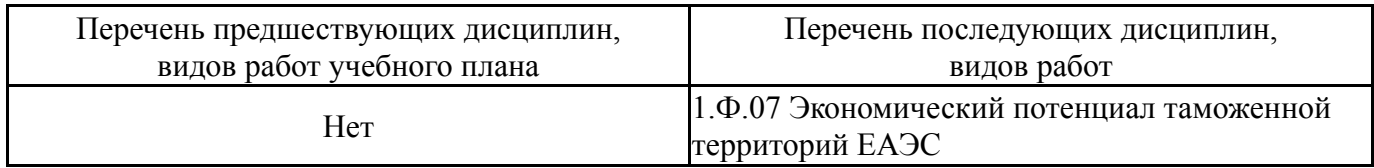

Требования к «входным» знаниям, умениям, навыкам студента, необходимым при освоении данной дисциплины и приобретенным в результате освоения предшествующих дисциплин:

Нет

# **4. Объём и виды учебной работы**

Общая трудоемкость дисциплины составляет 2 з.е., 72 ч., 36,25 ч. контактной работы

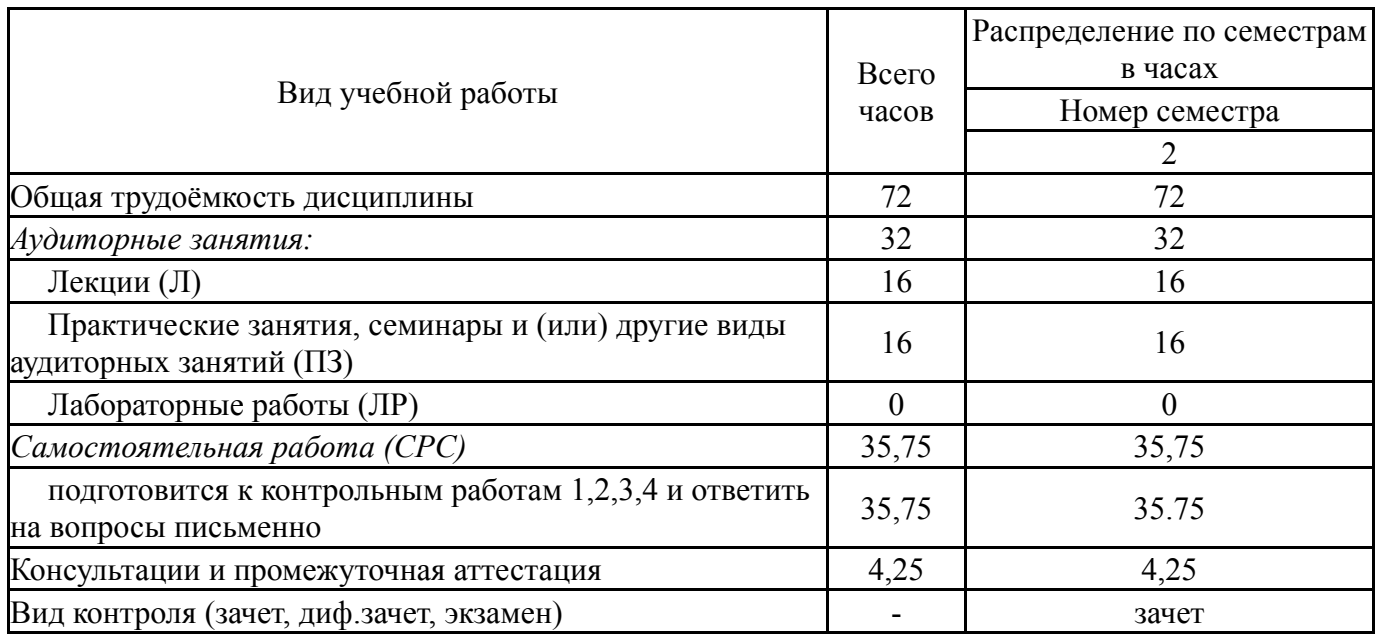

## **5. Содержание дисциплины**

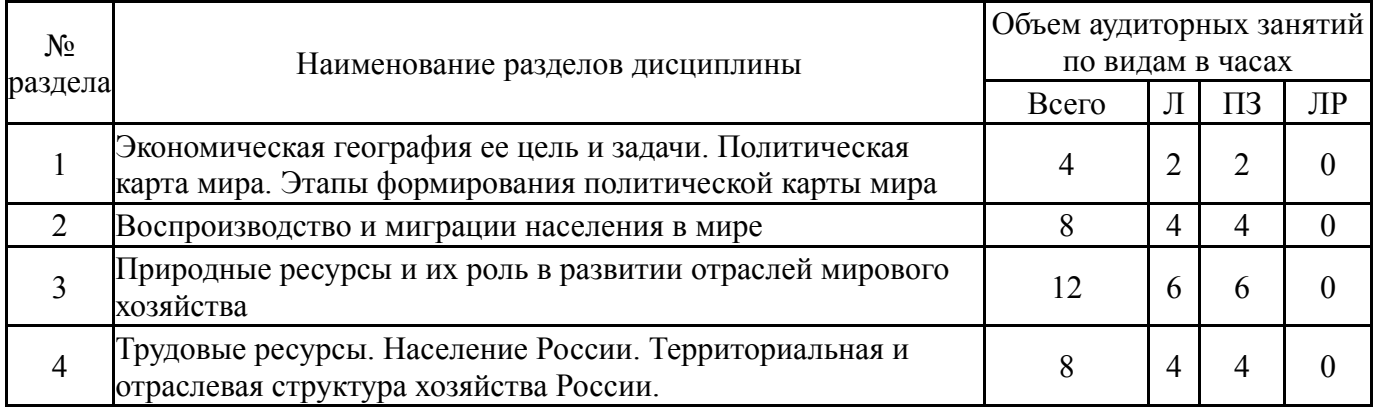

## **5.1. Лекции**

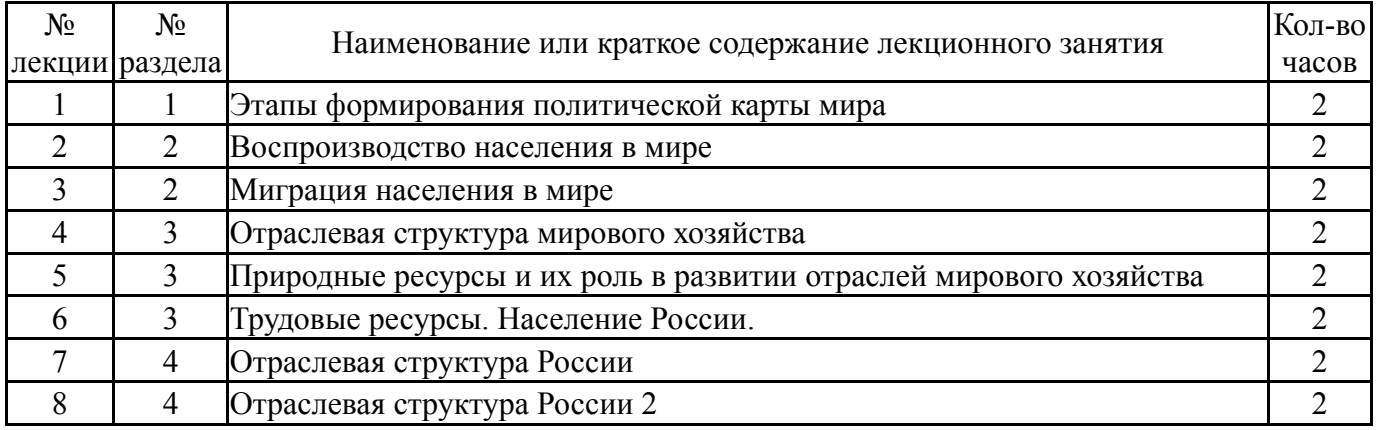

# **5.2. Практические занятия, семинары**

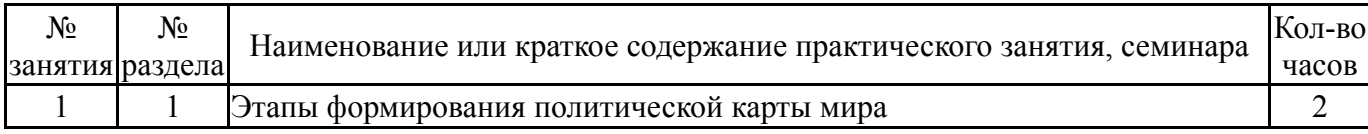

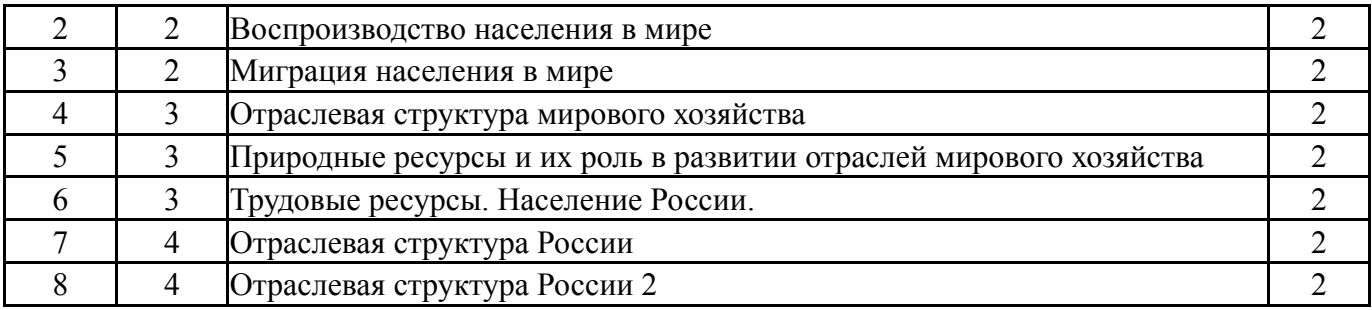

## **5.3. Лабораторные работы**

Не предусмотрены

#### **5.4. Самостоятельная работа студента**

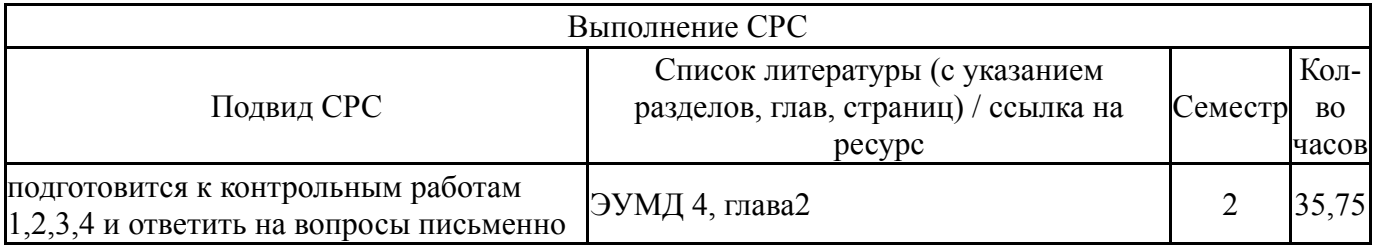

#### **6. Фонд оценочных средств для проведения текущего контроля успеваемости, промежуточной аттестации**

Контроль качества освоения образовательной программы осуществляется в соответствии с Положением о балльно-рейтинговой системе оценивания результатов учебной деятельности обучающихся.

## **6.1. Контрольные мероприятия (КМ)**

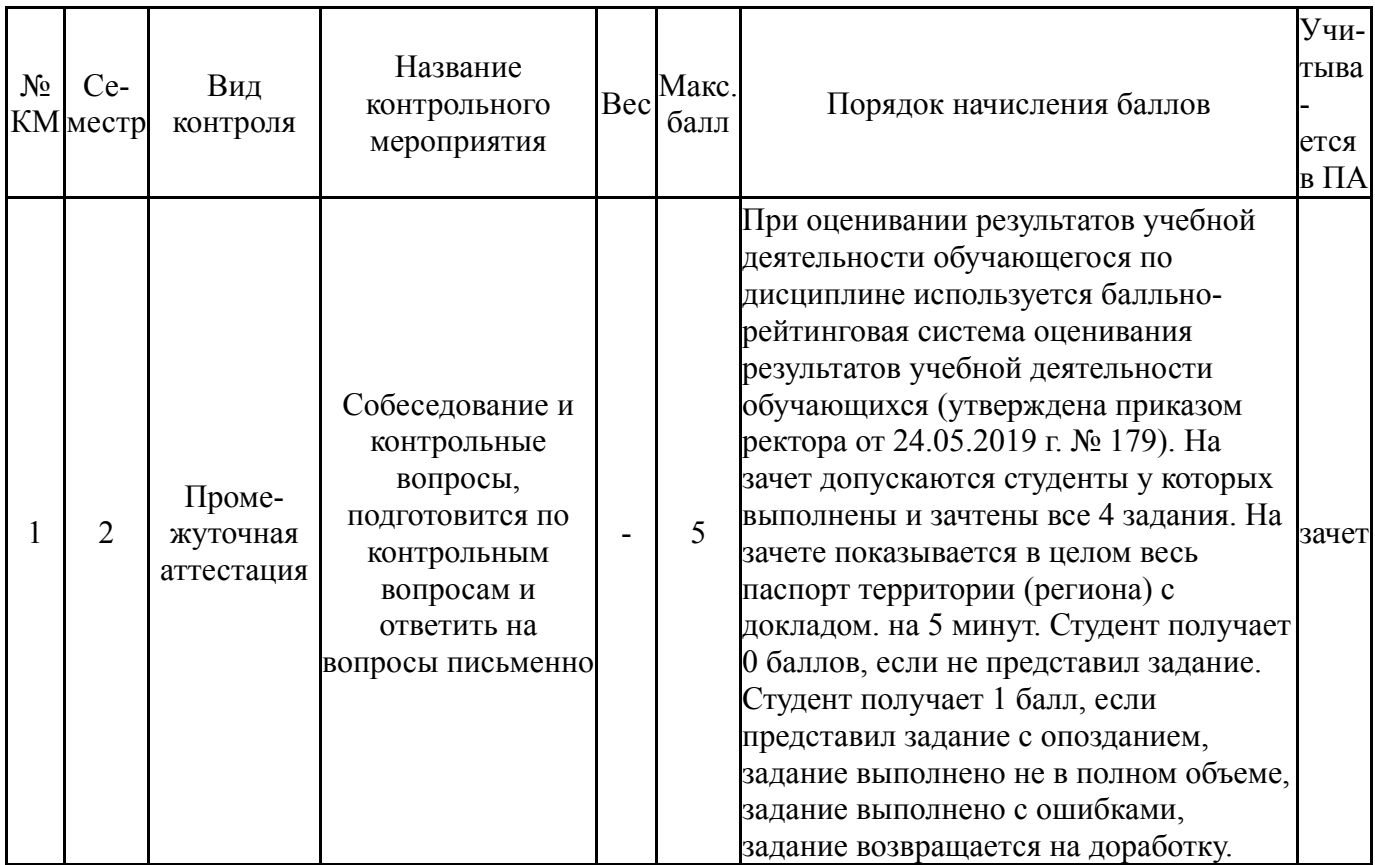

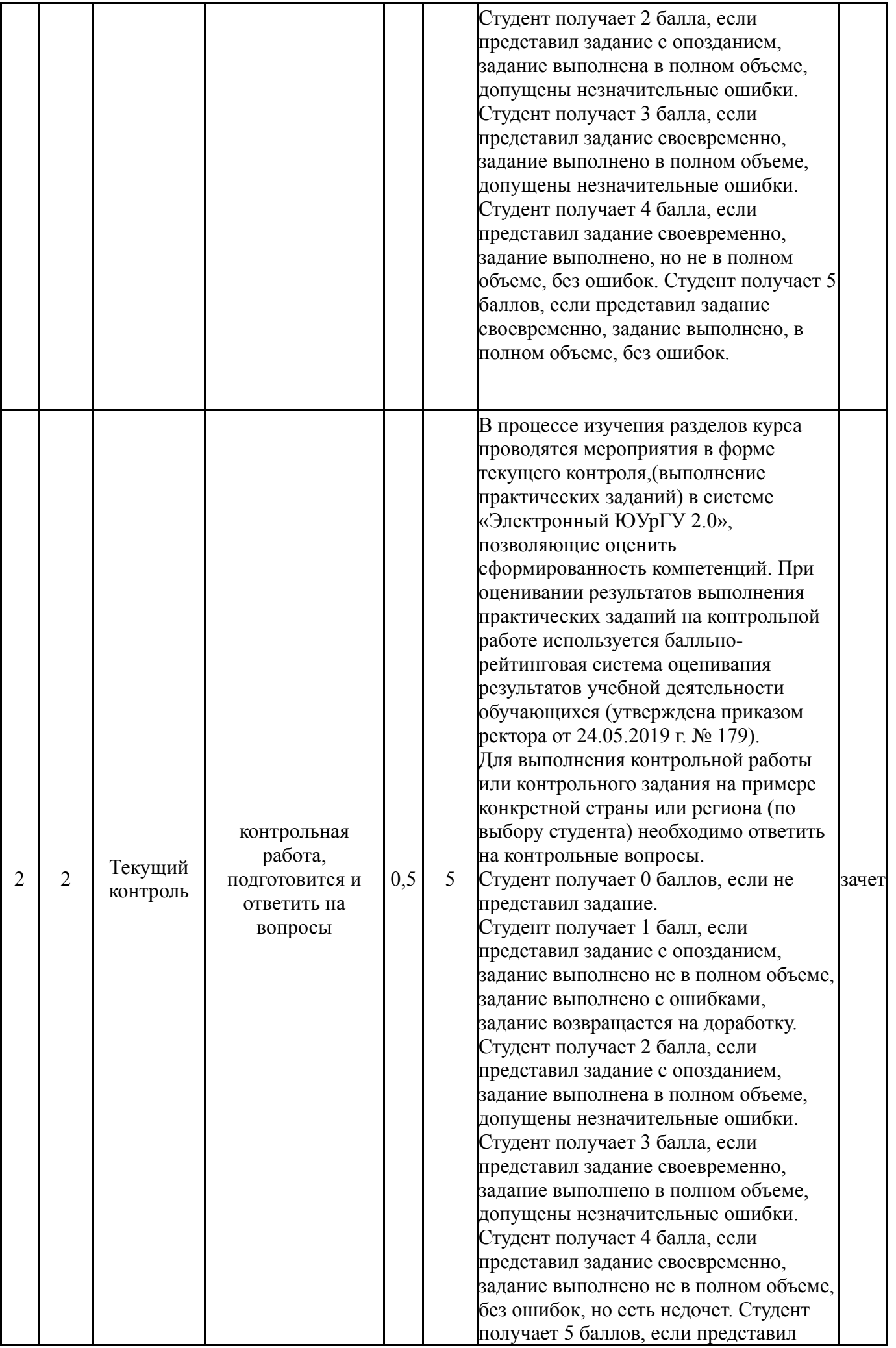

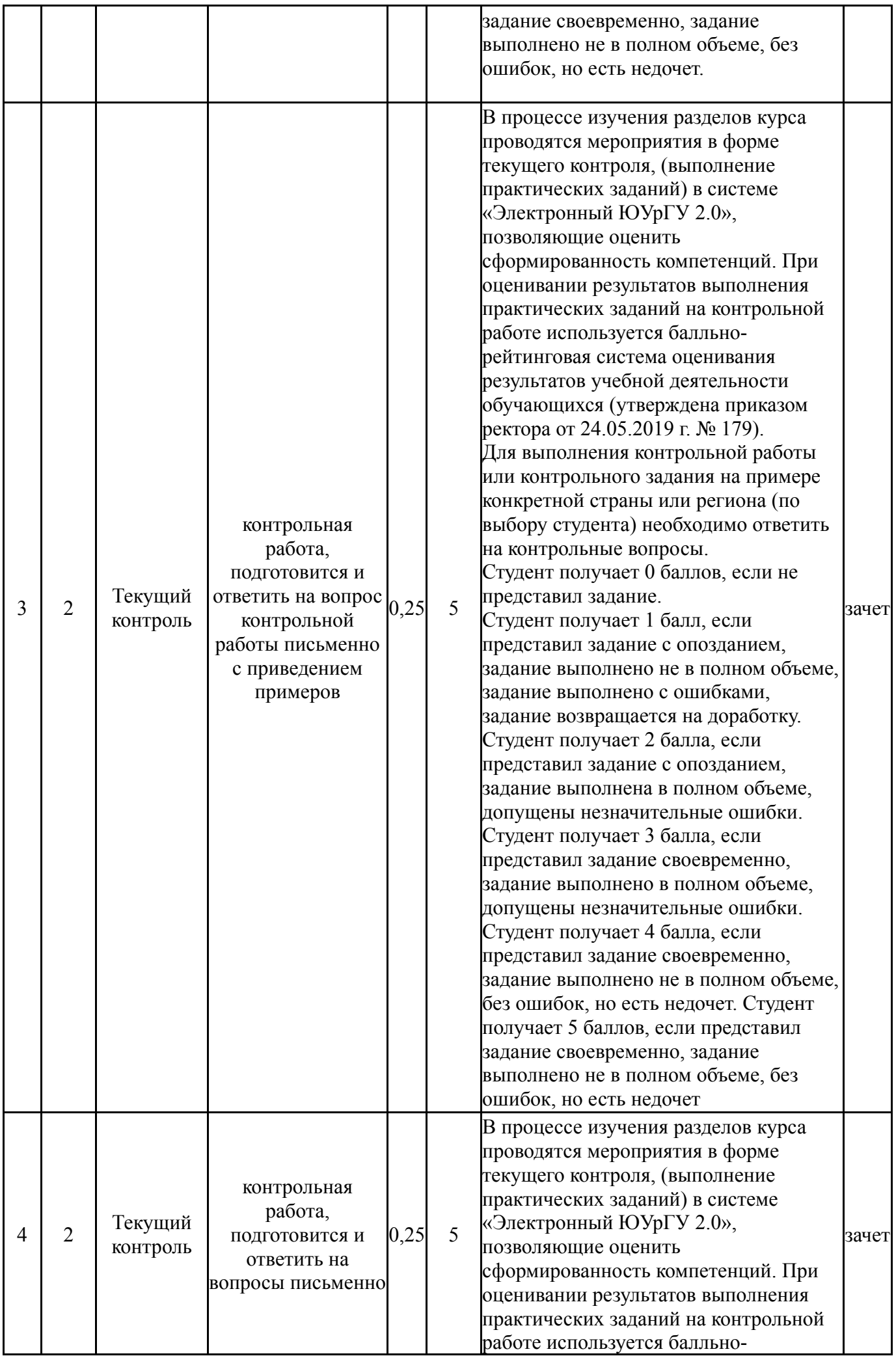

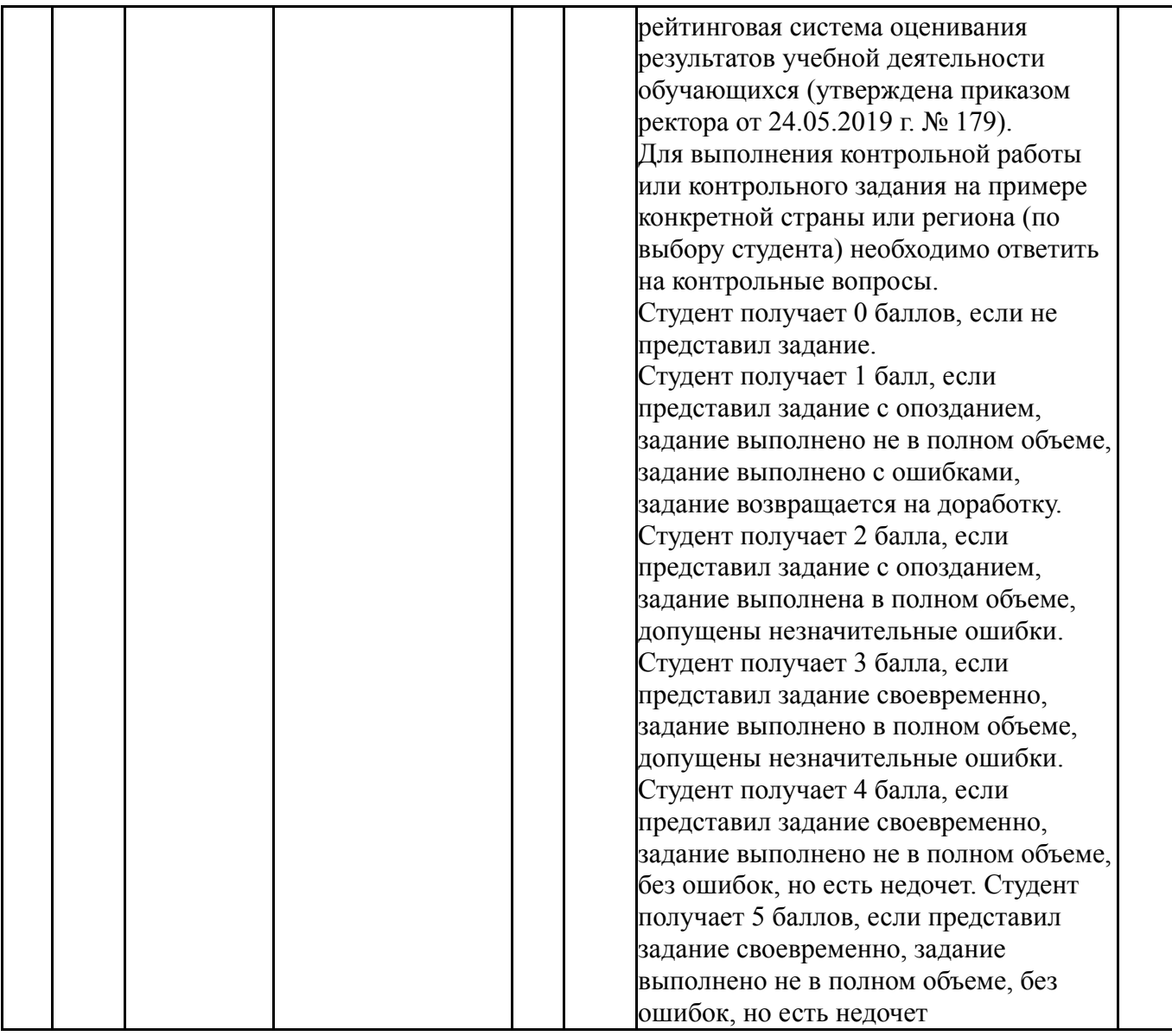

# **6.2. Процедура проведения, критерии оценивания**

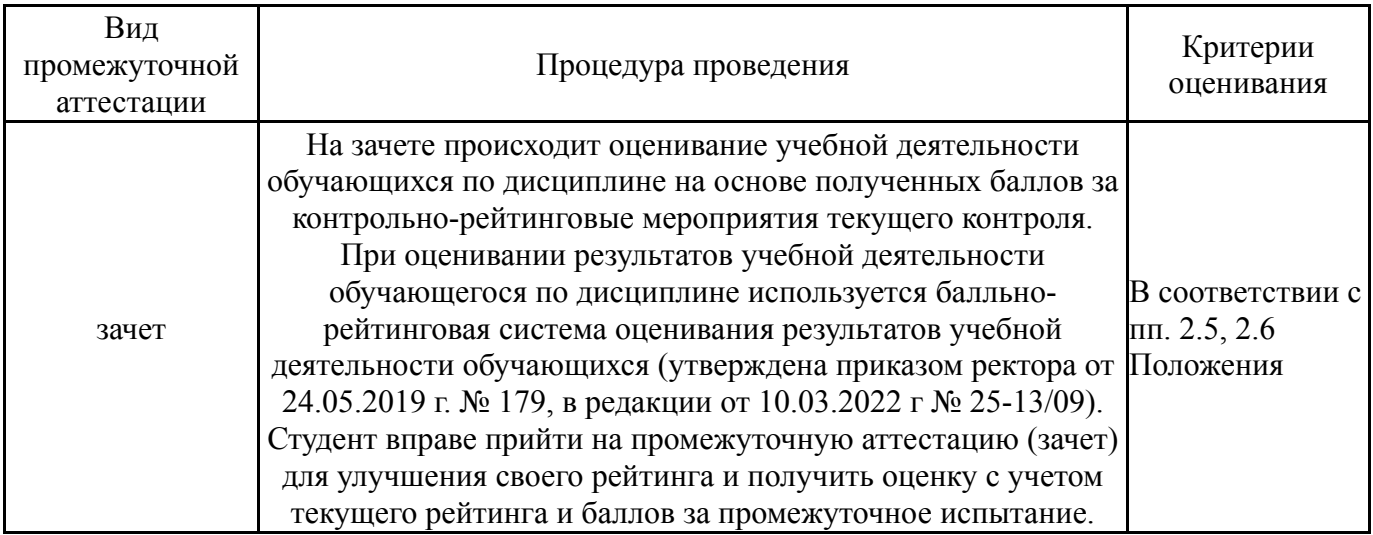

# **6.3. Паспорт фонда оценочных средств**

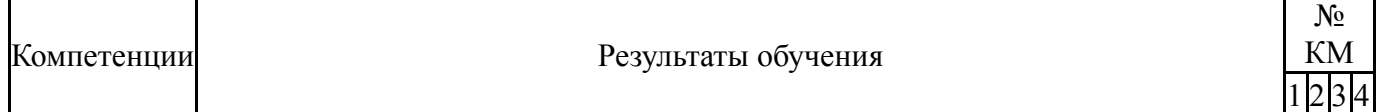

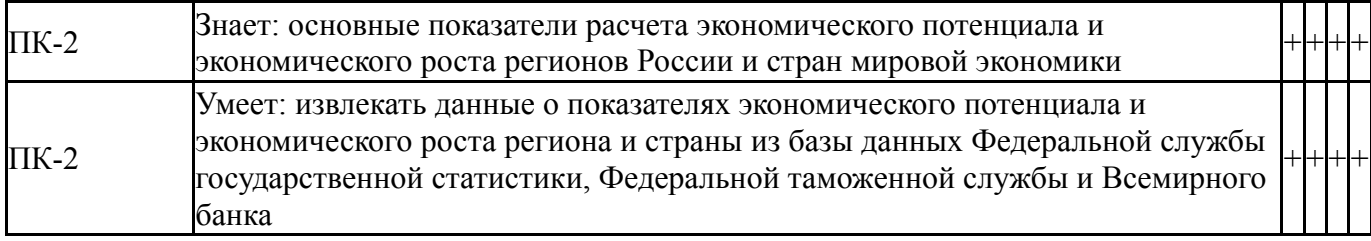

Типовые контрольные задания по каждому мероприятию находятся в приложениях.

#### **7. Учебно-методическое и информационное обеспечение дисциплины**

## **Печатная учебно-методическая документация**

*а) основная литература:*

Не предусмотрена

- *б) дополнительная литература:* Не предусмотрена
- *в) отечественные и зарубежные журналы по дисциплине, имеющиеся в библиотеке:* Не предусмотрены

*г) методические указания для студентов по освоению дисциплины:*

1. Ким Н.В. Экономическая география: учебное пособие / Н.В. Ким, А.В. Боброва. – Челябинск: Изд. центр ЮУрГУ, 2017. – 124 с

*из них: учебно-методическое обеспечение самостоятельной работы студента:*

1. Ким Н.В. Экономическая география: учебное пособие / Н.В. Ким, А.В. Боброва. – Челябинск: Изд. центр ЮУрГУ, 2017. – 124 с

#### **Электронная учебно-методическая документация**

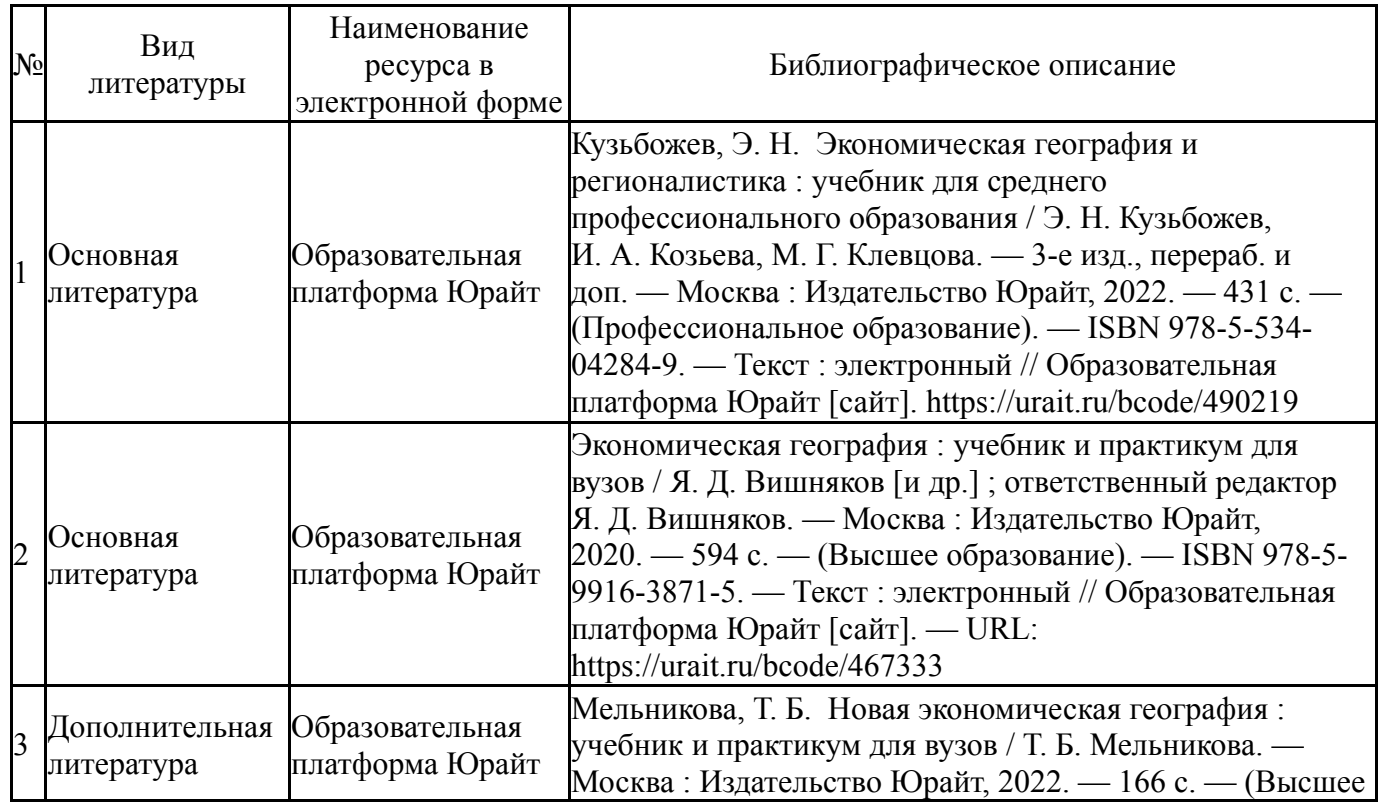

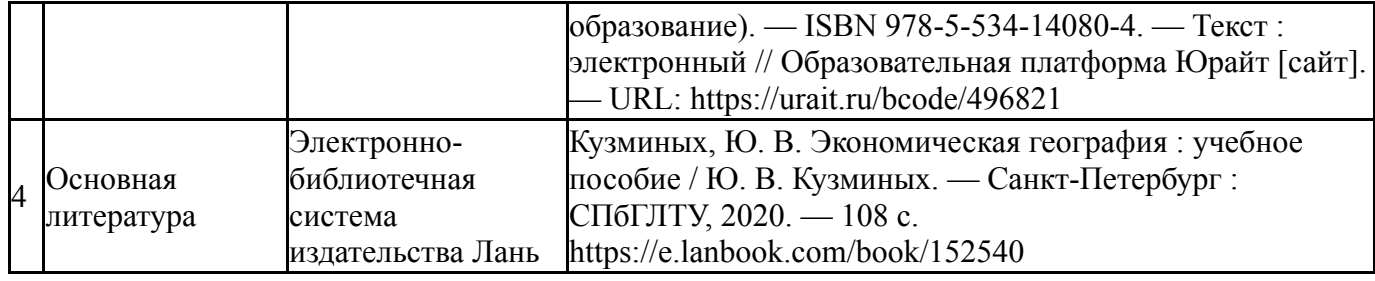

Перечень используемого программного обеспечения:

1. Microsoft-Office(бессрочно)

Перечень используемых профессиональных баз данных и информационных справочных систем:

1. -База данных ВИНИТИ РАН(бессрочно)

## **8. Материально-техническое обеспечение дисциплины**

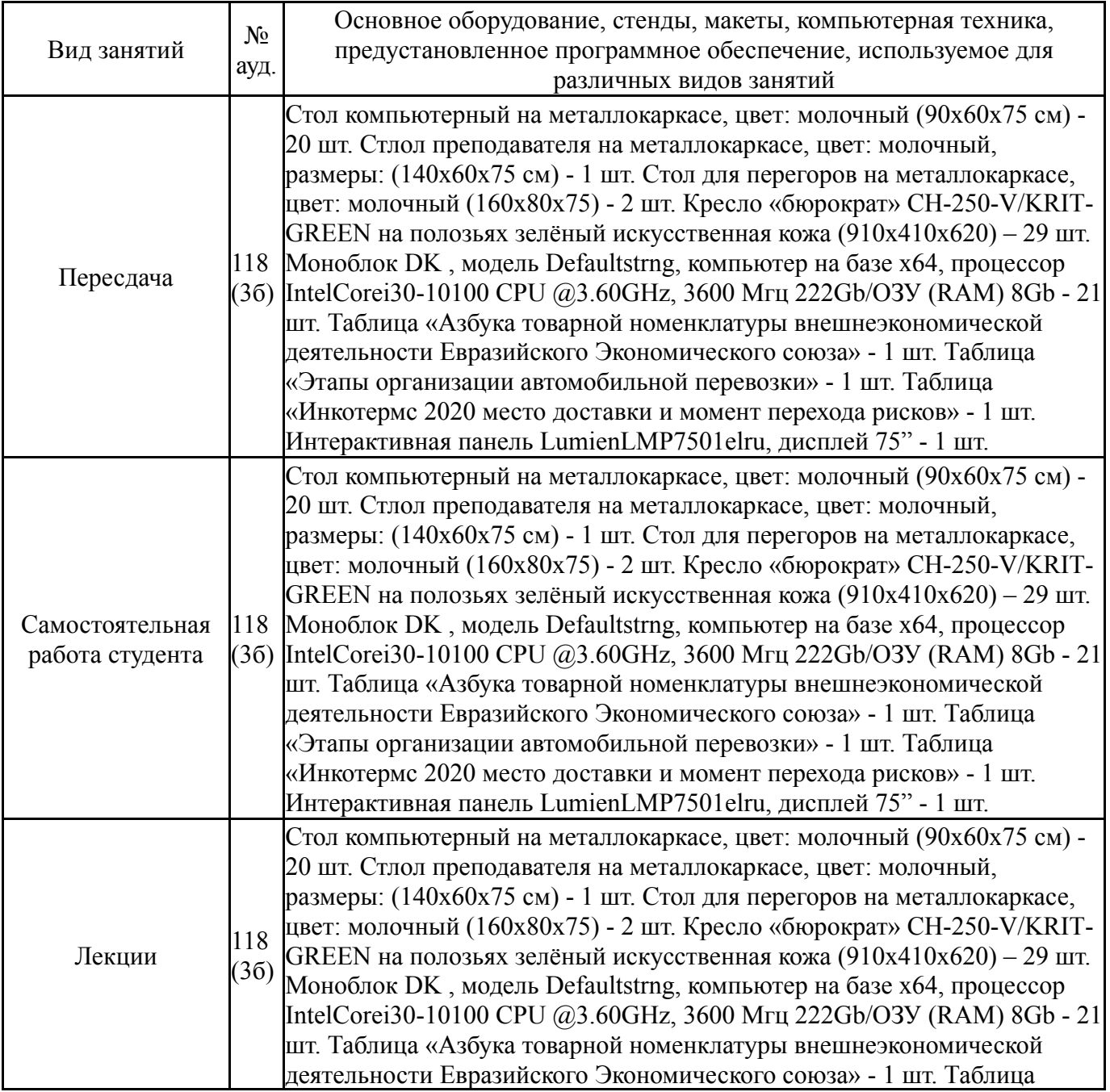

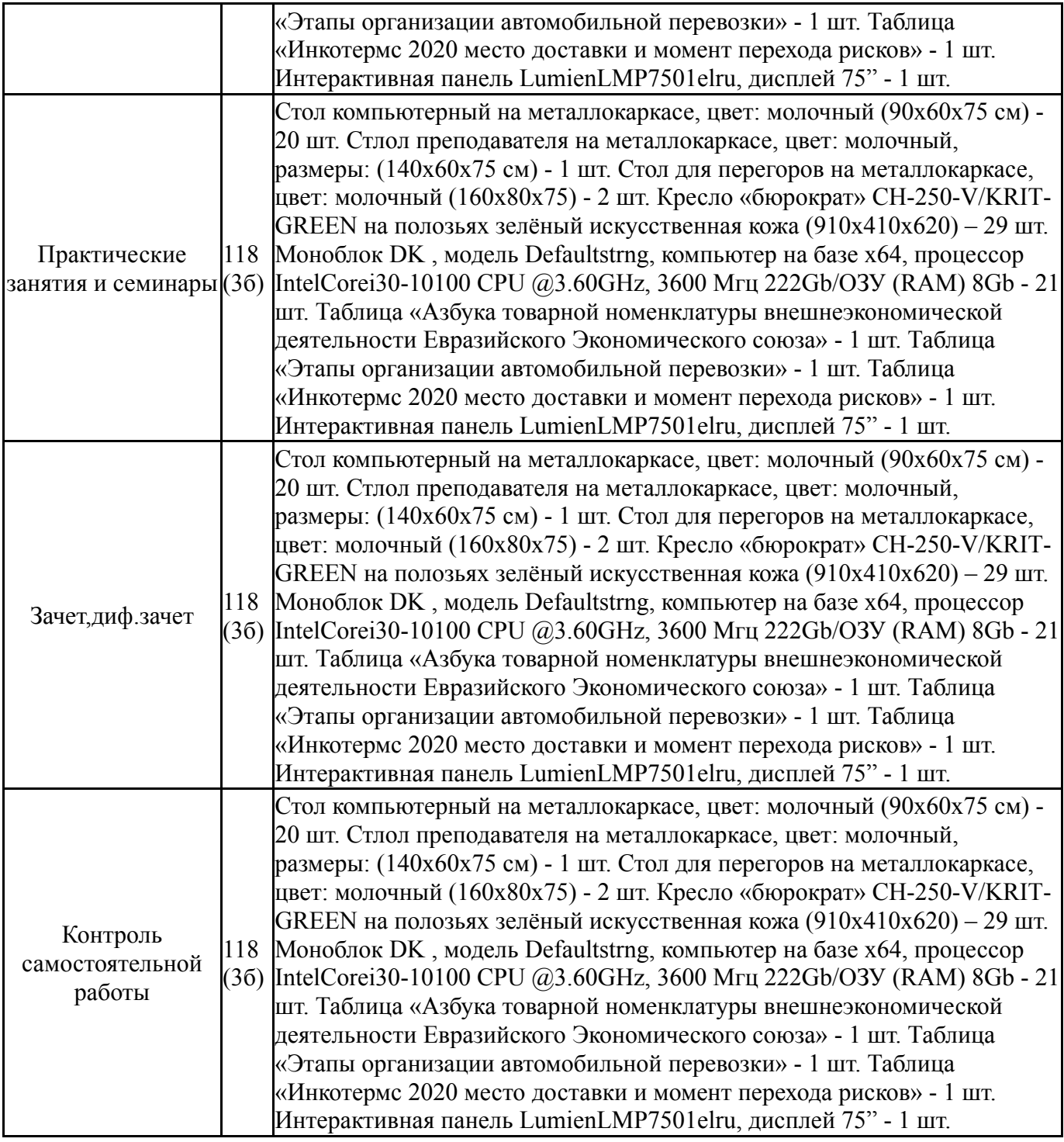